## **ODAWALDSCHWEIZ<br>ORTRAFORETSUISSE<br>OMLFORESTALESVIZZERA**

## **Modul-Identifikation G4**

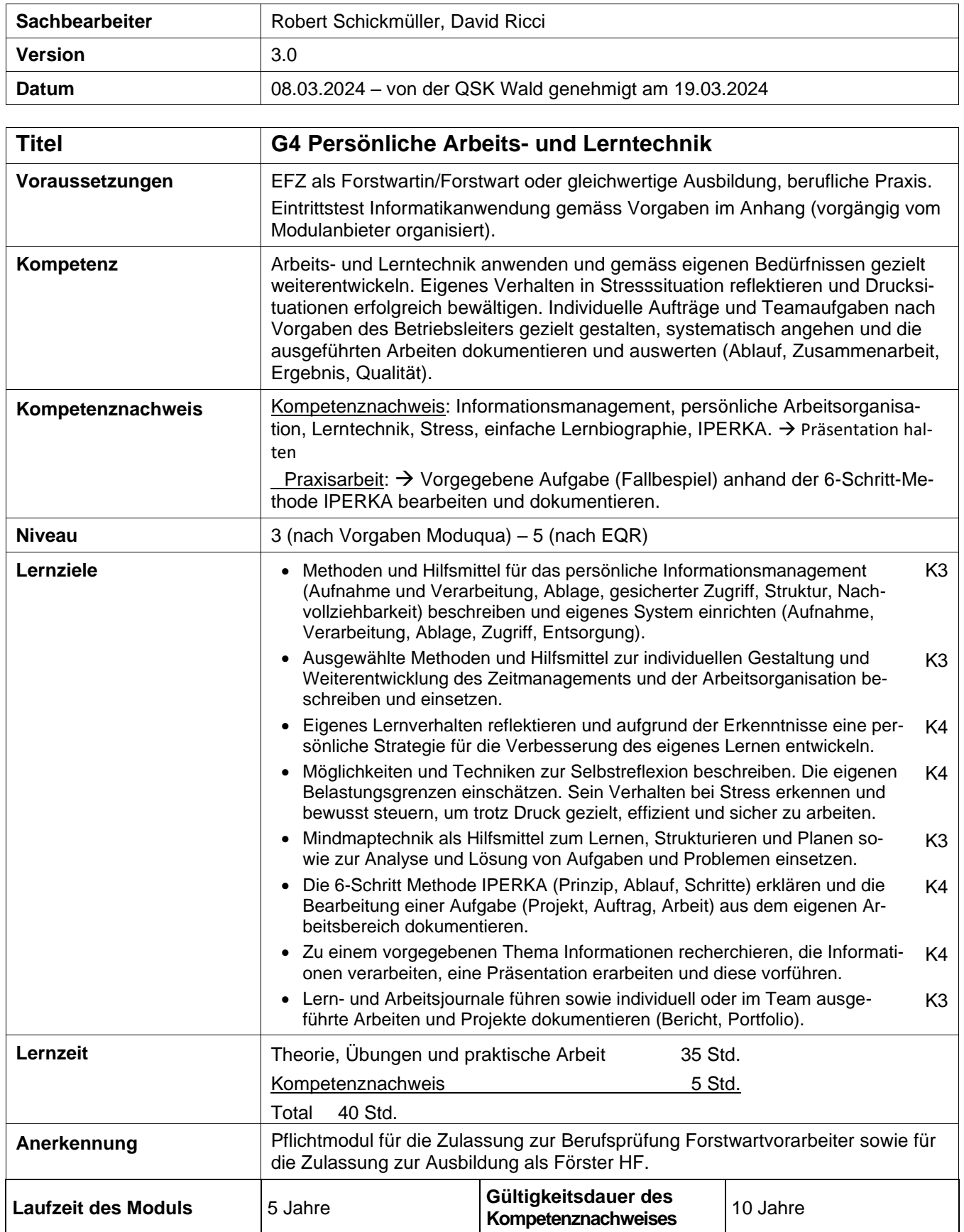

Organisationen der Arbeitswelt Wald Organisations du monde du travail dans le secteur forestier Organizzazioni del mondo del lavoro nel settore forestale

## **ODAWALDSCHWEIZ ORTRAFORETSUISSE OMLFORESTALESVIZZERA**

## **Anhang zu Modul G4 – Vorgaben zum Eintrittstest Informatikanwendung**

Der Kandidat löst nach Vorgaben (Zeit, Anzahl) eine Auswahl von Aufgaben unter Einsatz eines PCs:

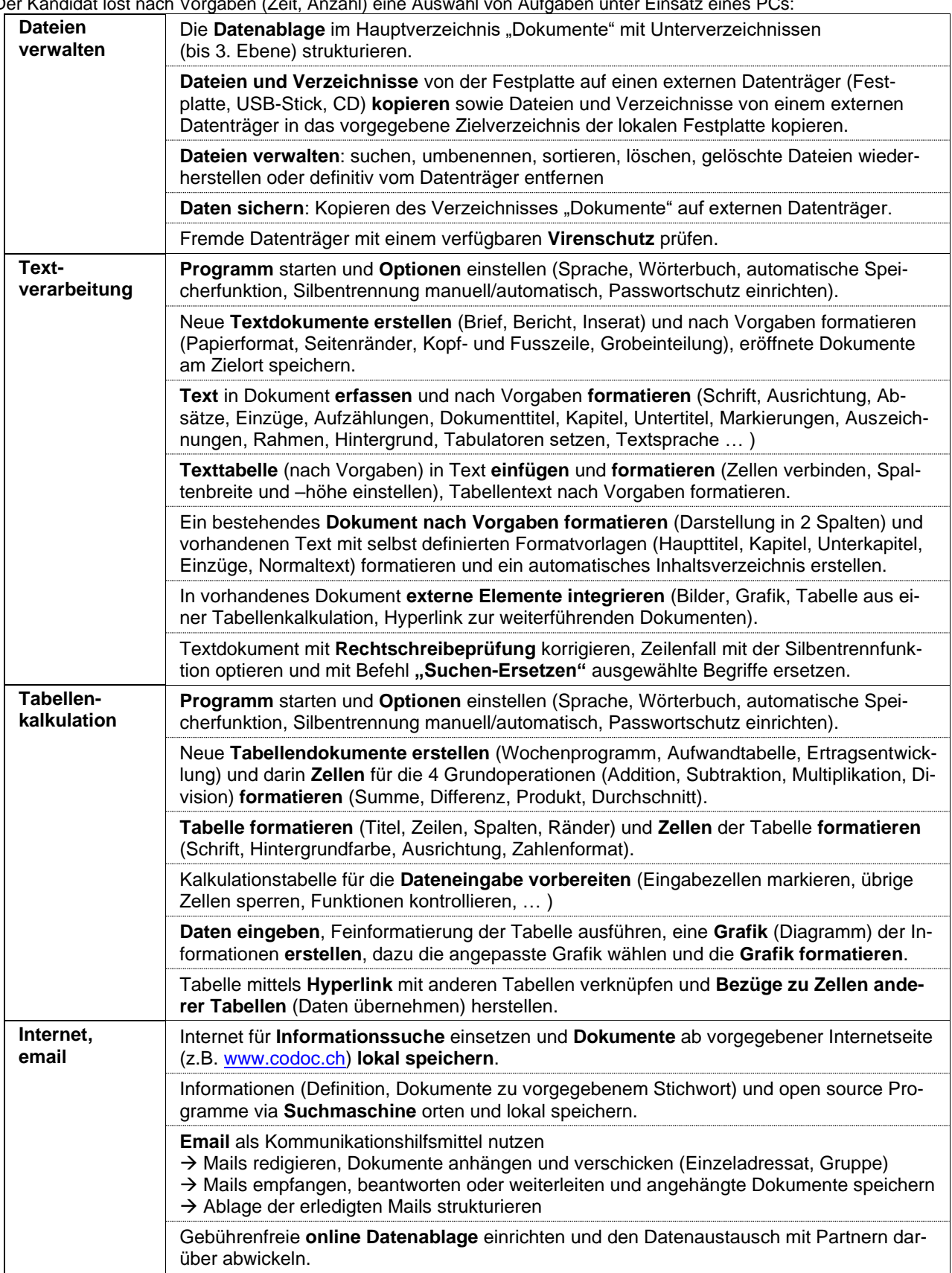